L<sub>4a</sub> = 
$$
\frac{1}{2(\beta_1 - \beta_2)} \Biggl( \Biggl( \ln(B_i^2 + \frac{y^2}{\beta_1^2}) - \ln(A_i^2 + \frac{y^2}{\beta_1^2}) \Biggr) - \Biggl[ \ln(B_i^2 + \frac{y^2}{\beta_2^2}) - \ln(A_i^2 + \frac{y^2}{\beta_2^2}) \Biggr] \Biggr)
$$
  
\n $L_8 = \frac{1}{(\beta_1 - \beta_2)} \Biggl( \frac{1}{\beta_1} \Biggl( \arctg \frac{B_i \beta_1}{y} - \arctg \frac{A_i \beta_1}{\beta_1^2} \Biggr) + \frac{1}{\beta_2} \Biggl( \arctg \frac{B_i \beta_2}{y} - \arctg \frac{A_i \beta_1}{y} \Biggr) \Biggr)$   
\n $L_9 = \frac{1}{2(\beta_1 - \beta_2)} \Biggl( \Biggl[ \ln(B_i^2 + \frac{y^2}{\beta_1^2}) - \ln(A_i^2 + \frac{y^2}{\beta_1^2}) \Biggr) - \Biggl[ \ln(B_i^2 + \frac{y^2}{\beta_2^2}) - \ln(A_i^2 + \frac{y^2}{\beta_2^2}) \Biggr] \Biggr)$   
\n $L_{21} = \frac{1}{2(\beta_1 - \beta_2)} \Biggl( - \frac{1}{\beta_1} \Biggl( \arctg \frac{B_i \beta_1}{y} - \arctg \frac{A_i \beta_1}{y} \Biggr) + \frac{1}{\beta_2} \Biggl( \arctg \frac{B_i \beta_2}{y} - \arctg \frac{A_i \beta_1}{y} \Biggr) \Biggr)$   
\n $L_{22} = \frac{1}{2(\beta_1 - \beta_2)} \Biggl( - \Biggl( \ln(B_i^2 + \frac{y^2}{\beta_1^2}) - \ln(A_i^2 + \frac{y^2}{\beta_2^2}) \Biggr) + \Biggl( \ln(B_i^2 + \frac{y^2}{\beta_2^2}) - \ln(A_i^2 + \frac{y^2}{\beta_2^2}) \Biggr)$   
\n3area network. The approximation parameter is proportional to the probability of the  
\nnonpercave ratio.  $\rho$  parameter is proportional to the  
\nnonpercave ratio.  $\sqrt{1 + \frac{1}{\beta_1}}$ 

Затем используя физические соотношения между напряжениями и деформациями, определяем изменение деформаций и перемещений в ортотропном теле.

**Выводы.** По предлагаемым аналитическим зависимостям создан алгоритм и программа с целью реализации расчетов напряжений для различных материалов с целью дальнейшего применения при расчетах и конструировании элементов зубчатых передач из волокнистых композитов.

# **Литература**

1 Можаровский, В. В. Прикладная механика слоистых тел из композитов / В. В. Можаровский, В. Е. Старжинский. – Минск : Наука и техника, 1988. – 290 с.

2 Pleskachevsky, Yu. M. Mathematical models of quasi-static interaction between fibrous composite bodies / Yu. M. Pleskachevsky, V. V. Mozharovsky, Yu. F. Rouba // Computational methods in contact mechanics III: proc. int. conf., Madrid, July 3–5, 1997. – Madrid, 1997. – P. 363–372.

3 Можаровский, В. В. Математическое моделирование разрушения композитов при ударном нагружении / В. В. Можаровский, Ю. М. Плескачевкий, Ю. Ф. Роуба // Материалы, технологии, инструменты. – 1998. – № 1. – С. 83–89.

#### **УДК 004.4'2:004.774:070:94**

#### *Д. А. Панов*

## **РАЗРАБОТКА САЙТА «ИСТОРИЧЕСКИЙ ЖУРНАЛ» С ИСПОЛЬЗОВАНИЕМ PHP**

*Разработан и опубликован в сети Интернет-сайт «Исторический журнал» с использованием современных средств разработки интернет-приложений*, *таких как скриптовый язык PHP*, *язык гипертекстовой разметки HTML5*, *каскадные таблицы стилей CSS3*, *системы управления базами данных MySQL*, *cPanel*, *phpMyAdmin*. *На сайте предусмотрена возможность регистрации и авторизации пользователей*, *а также разграничение прав доступа к публикуемой информации*.

Современный интернет стал неотделимой частью всех возможных сфер деятельности человечества, являясь необходимой частью практически любого профессионального процесса и занимая ключевую роль в досуге большинства людей во всем мире. Сайт «Исторический журнал» – информационный online-ресурс, находящийся в открытом доступе по адресу https://historicaljournal.com/. Он содержит огромный пласт исторической информации, с некоторым упором на военную тематику, но затрагивающий самые разнообразные вопросы.

Для разработки сайта использовались: язык гипертекстовой разметки HTML, формальный язык стилей CSS, скриптовый язык PHP [1], панель управления webхостингом cPanel, система управления базами данных MySQL [2] и phpMyAdmin приложение, предназначенное для администрирования баз данных.

Для обеспечения безопасности передаваемых данных на сайте используется протокол шифрования TLS/SSL [3], своего рода уникальная цифровая подпись сайта, необходимая для защиты данных пользователей.

Для корректной работы сайта разработана база данных, включающая в себя 17 таблиц.

Использование функционала сайта ограничено в рамках сложной внутренней структуры уровней доступа пользователей. Пользователи подразделяются на 2 типа. внешние (системные администраторы) и внутренние, включающие в себя неавторизованных и авторизованных пользователей (участники, авторы и администраторы). Разница между последними достаточно несущественна, что позволяет пользователям, имеющим трудности с регистрацией, иметь доступ к практически полному функционалу сайта и полному объему контента. Однако зарегистрированным пользователям значительно проще комментировать статьи по причине отсутствия необходимости постоянного заполнения адреса электронной почты и имени отправителя комментария.

Уровень доступа «Автор» позволяет участвовать в формировании контента, осуществляя работу со статьями, медиаконтентом и комментариями.

Максимальный внутренний уровень доступа - «Администратор» - включает в себя всё вышеописанное, а также может создавать новые страницы (страница отличается от статьи тем, что она не привязана к рубрикам и может иметь уникальный адрес), редактировать большую часть кода сайта (кроме запрещенного для редактирования системным администратором, например, некоторые PHP-скрипты) и назначать на новые роли пользователей сайта. Также у администратора есть возможность изменить любое меню или создать новое. Для этого в панели управления нужно перейти в раздел «Внешний вид» и выбрать пункт «Меню», после чего откроется страница, которую можно увидеть на рисунке

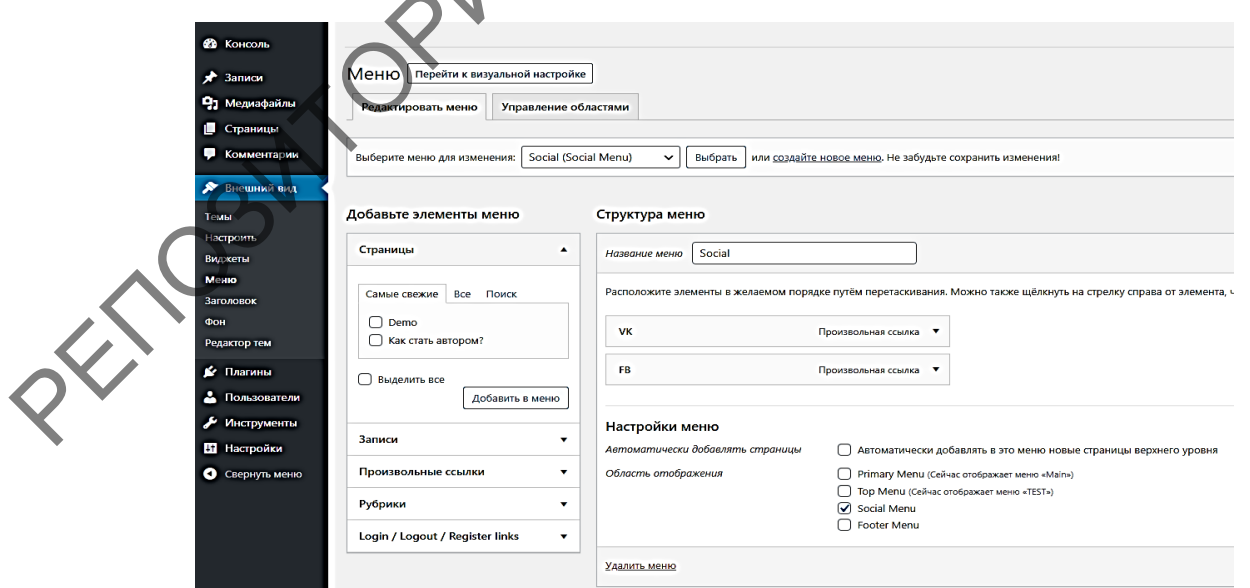

Рисунок 1 - Страница редактирования и создания меню

Наивысший (внешний) уровень имеет системный администратор, обслуживающий функционирование сайта и имеющий доступ ко всему содержимому сайта. На рисунке 2 отображена структура уровней доступа пользователей сайта.

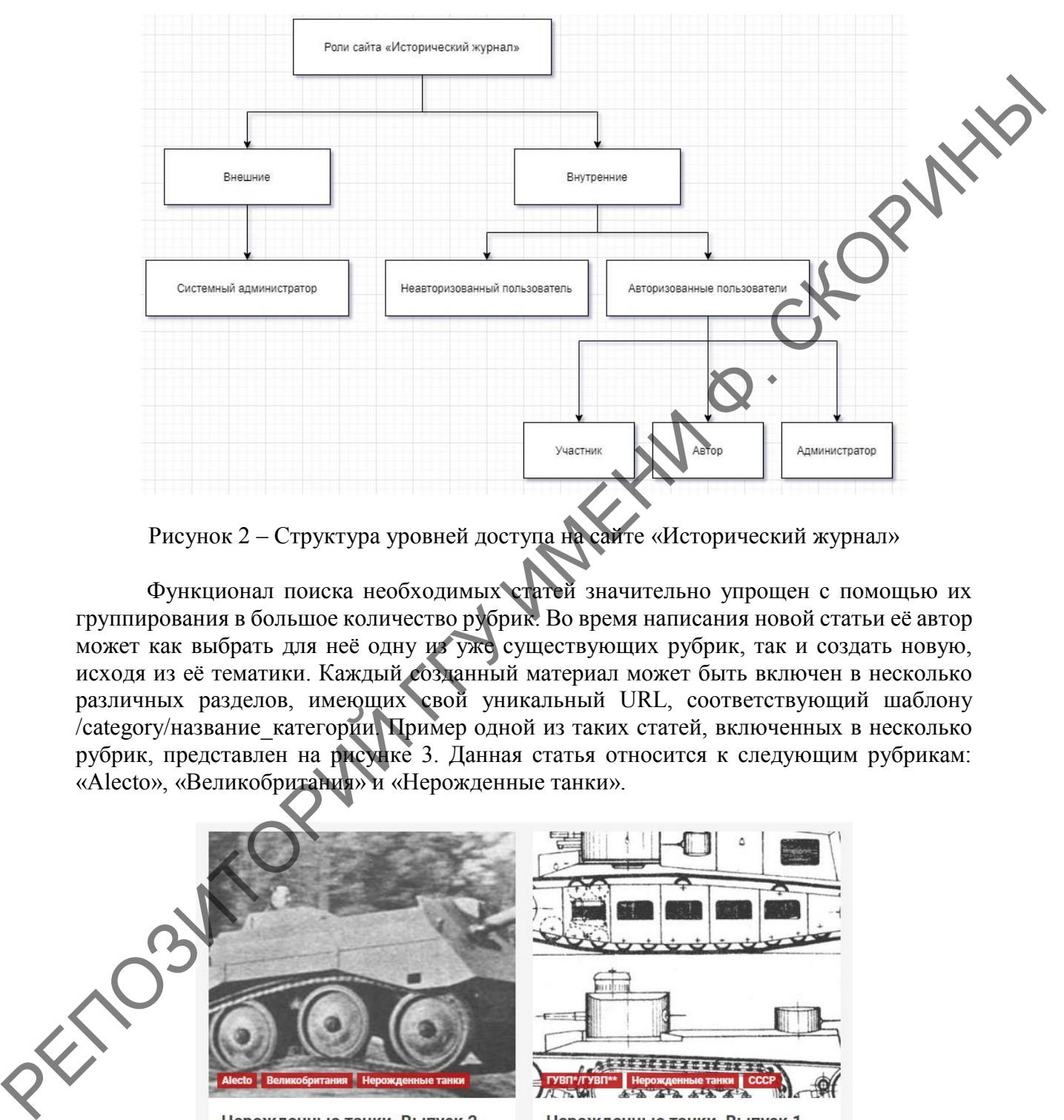

Рисунок 2 – Структура уровней доступа на сайте «Исторический журнал»

Функционал поиска необходимых статей значительно упрощен с помощью их группирования в большое количество рубрик. Во время написания новой статьи её автор может как выбрать для неё одну из уже существующих рубрик, так и создать новую, исходя из её тематики. Каждый созданный материал может быть включен в несколько различных разделов, имеющих свой уникальный URL, соответствующий шаблону /category/название\_категории. Пример одной из таких статей, включенных в несколько рубрик, представлен на рисунке 3. Данная статья относится к следующим рубрикам: «Alecto», «Великобритания» и «Нерожденные танки».

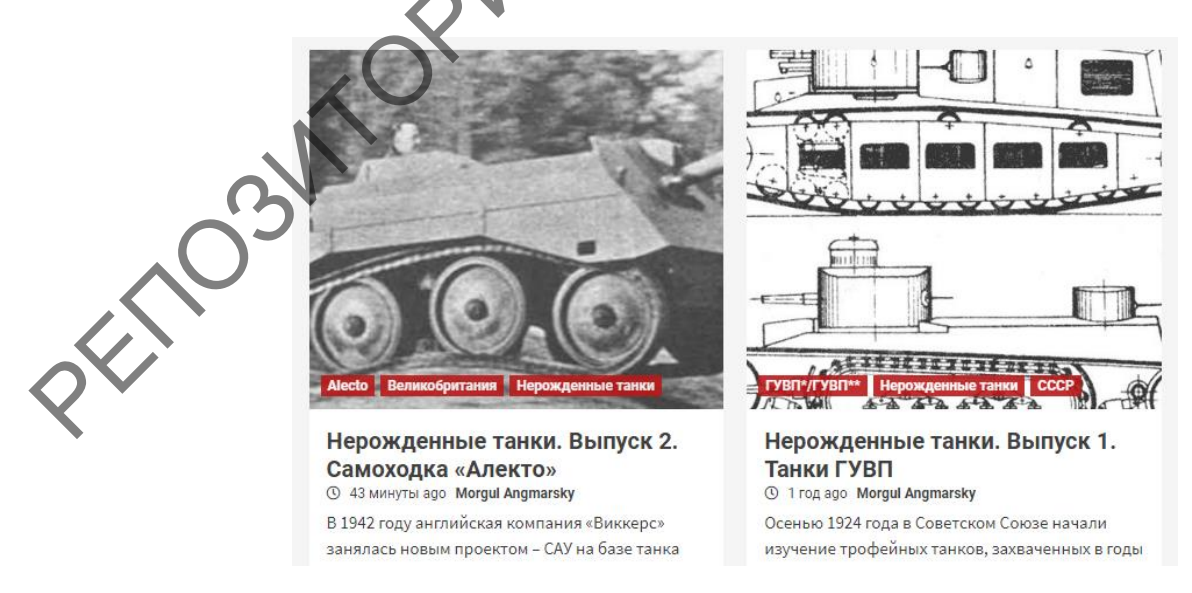

Рисунок 3 – Статьи, имеющие более одной рубрики

Некоторые наиболее важные рубрики обладают собственным кратким описанием, в общем виде демонстрирующим направленность статей, входящих в них. Пример представлен на рисунке 4.

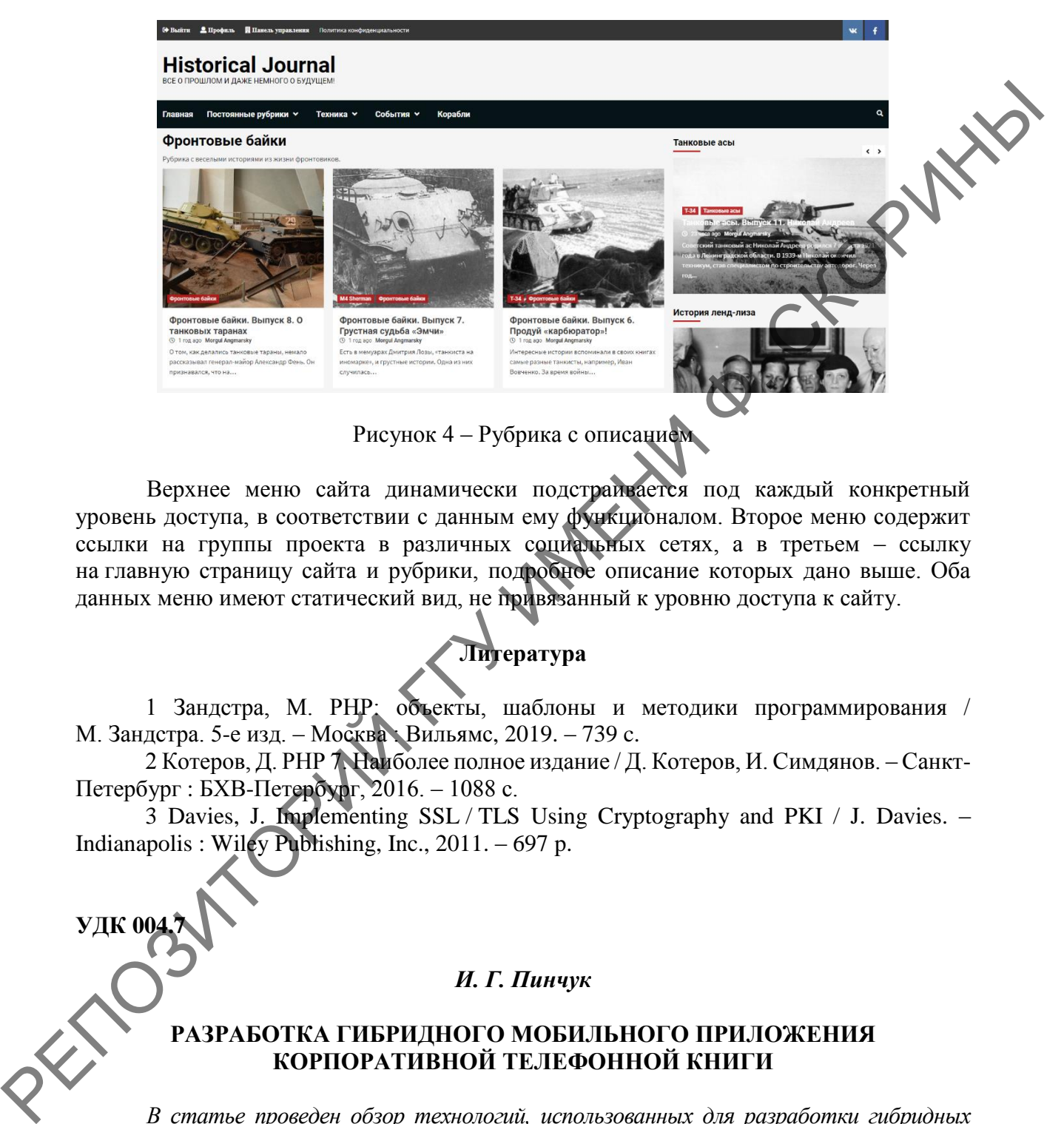

Рисунок 4 – Рубрика с описанием

Верхнее меню сайта динамически подстраивается под каждый конкретный уровень доступа, в соответствии с данным ему функционалом. Второе меню содержит ссылки на группы проекта в различных социальных сетях, а в третьем – ссылку на главную страницу сайта и рубрики, подробное описание которых дано выше. Оба данных меню имеют статический вид, не привязанный к уровню доступа к сайту.

## **Литература**

1 Зандстра, М. PHP: объекты, шаблоны и методики программирования / М. Зандстра. 5-е изд. – Москва : Вильямс, 2019. – 739 c.

2 Котеров, Д. PHP 7. Наиболее полное издание / Д. Котеров, И. Симдянов. – Санкт-Петербург : БХВ-Петербург, 2016. – 1088 с.

3 Davies, J. Implementing SSL / TLS Using Cryptography and PKI / J. Davies. – Indianapolis : Wiley Publishing, Inc., 2011. – 697 p.

#### *И. Г. Пинчук*

**УДК 004** 

## **РАЗРАБОТКА ГИБРИДНОГО МОБИЛЬНОГО ПРИЛОЖЕНИЯ КОРПОРАТИВНОЙ ТЕЛЕФОННОЙ КНИГИ**

*В статье проведен обзор технологий, использованных для разработки гибридных приложений, обеспечивающих удобный интерфейс и корпоративный уровень безопасности. Приведён краткий обзор основного функционала приложения. Разработанный программный продукт позволит решить проблему коммуникации между сотрудниками большой фирмы с офисами в разных городах. Мобильное приложение корпоративной телефонной книги реализовано с использованием платформ Apache Cordova и IBM MobileFirst. Приложение адаптировано для работы на мобильных устройствах под управлением iOS и Android.*